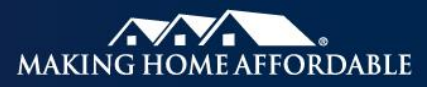

# **Correcting or Cancelling a HAMP 1MP Trial or Official Modification\***

**Description & Purpose** Servicers are required to provide periodic loan level data for all activity relating to the Home Affordable Modification Program<sup>SM</sup> (HAMP®) using the HAMP Reporting Tool. You must ensure that the data submitted is accurate and matches your records. If the data is entered incorrectly or in error, you must take the proper steps to update the information incorrectly reported. The HAMP Reporting Tool is available to participating servicers: <https://hamp.blackknightdna.com/> Trial corrections and cancellations can be completed at any time during the month. Corrections and cancellations of official modifications can only be reported during the first four business days of the month. **Contents** This job aid describes how and when to correct or cancel previously reported HAMP trial and official modifications.

#### **List of References**

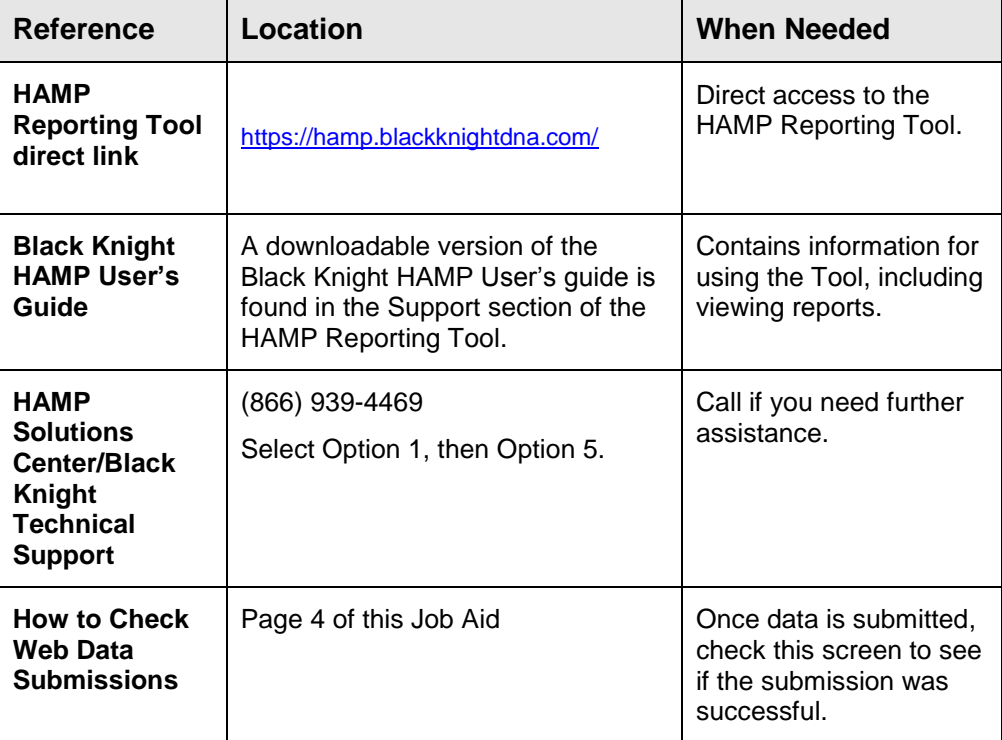

\* The reporting requirements explained in this document are in addition to any contractual reporting requirements you may have as a servicer of mortgage loans.

### **Correcting a HAMP 1MP Trial Modification**

To correct a **HAMP 1MP Trial Modification**, follow the steps below. A correction submitted for a trial will overlay the previously submitted data. Certain fields such as loan numbers and HAMP Servicer Numbers cannot be corrected. If any of these fields were entered incorrectly, you must cancel the trial record and re-submit a new trial record with the correct data (see the next section on this page).

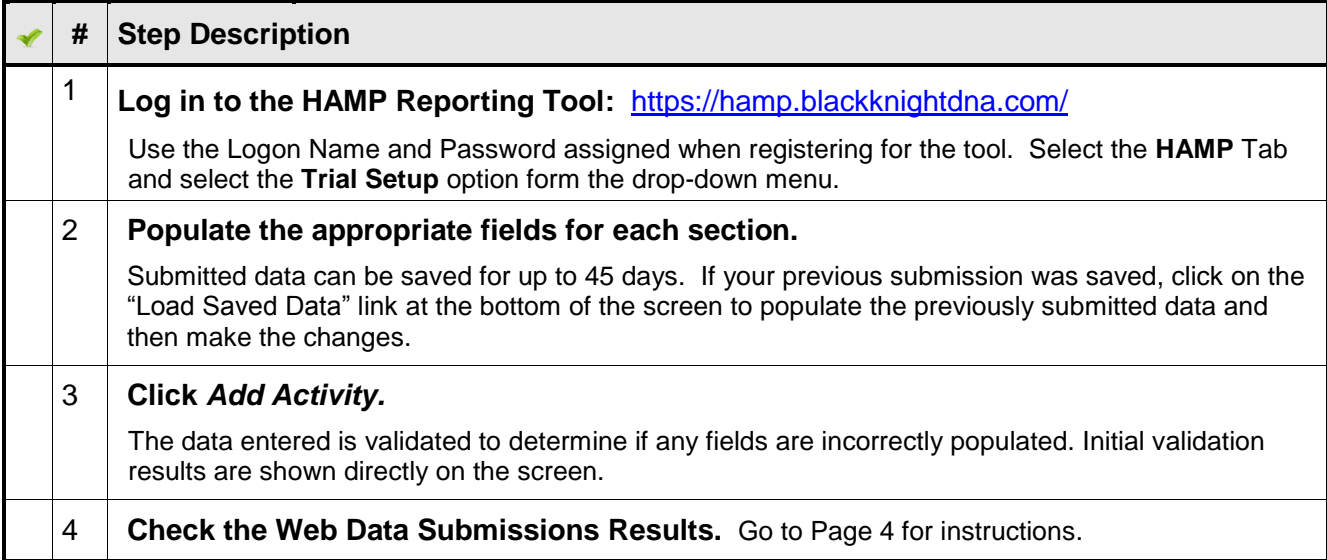

#### **Cancelling a HAMP 1MP Trial Modification** To cancel a **HAMP 1MP Trial Modification**, take the following steps. *Note: Borrowers who default on their trial payments are no longer eligible for a new HAMP trial in the same tier.*

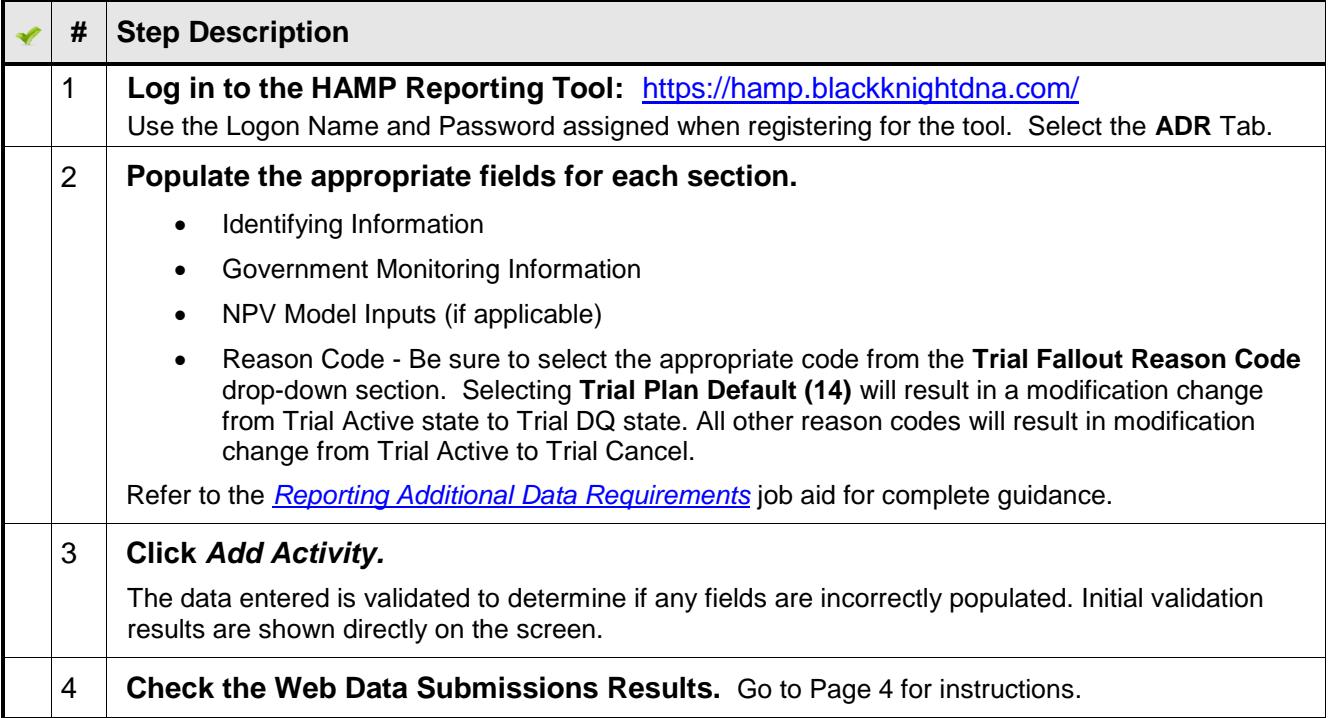

\* The reporting requirements explained in this document are in addition to any contractual reporting requirements you may have as a servicer of mortgage loans.

To correct a **HAMP 1MP Official Modification**, follow the steps below. Corrections can be applied to Official Active modifications. And beginning August 1, 2016, Corrections can also be applied to Official Paid Off, Official Disqualified and Official Withdrawn modifications. Certain fields such as NPV Date and First Payment Due Date cannot be corrected. If any of these fields must be corrected, you must cancel the official record, correct the trial record and then resubmit the official (see the next section on this page).

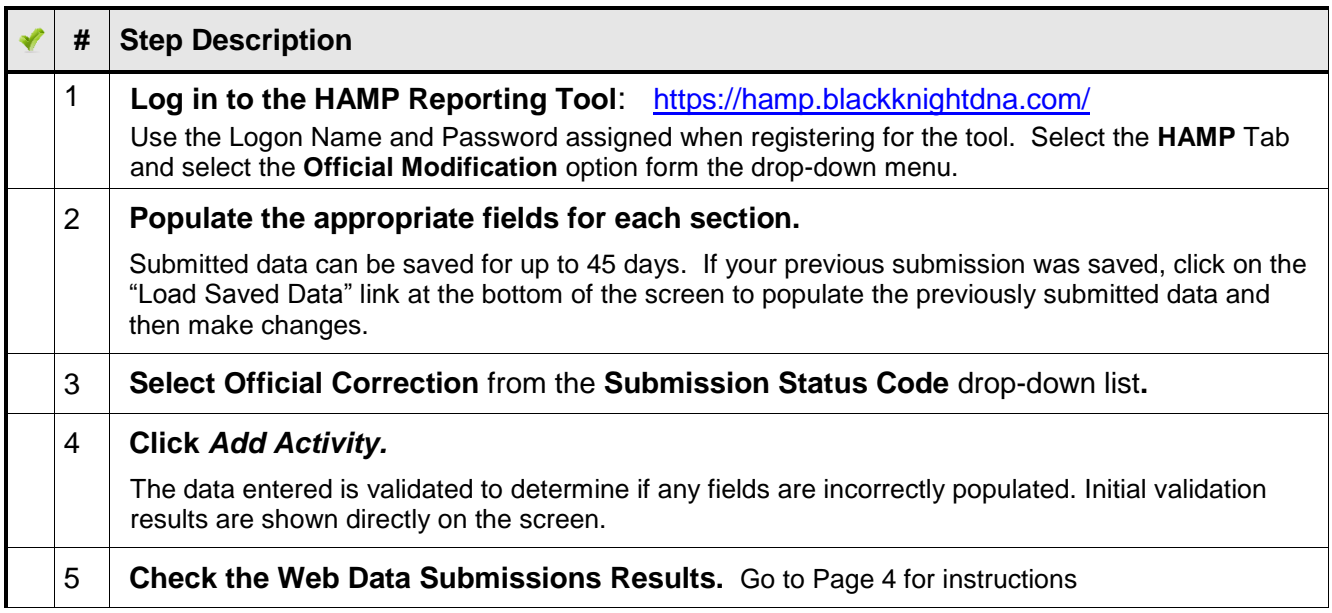

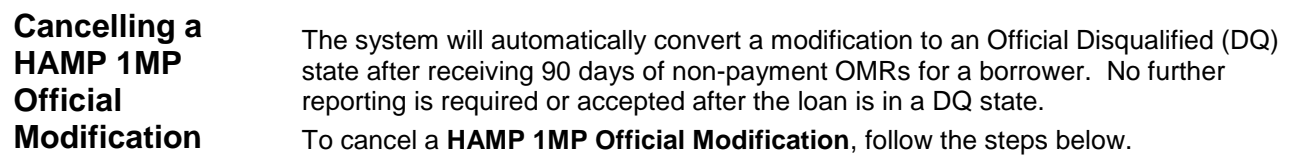

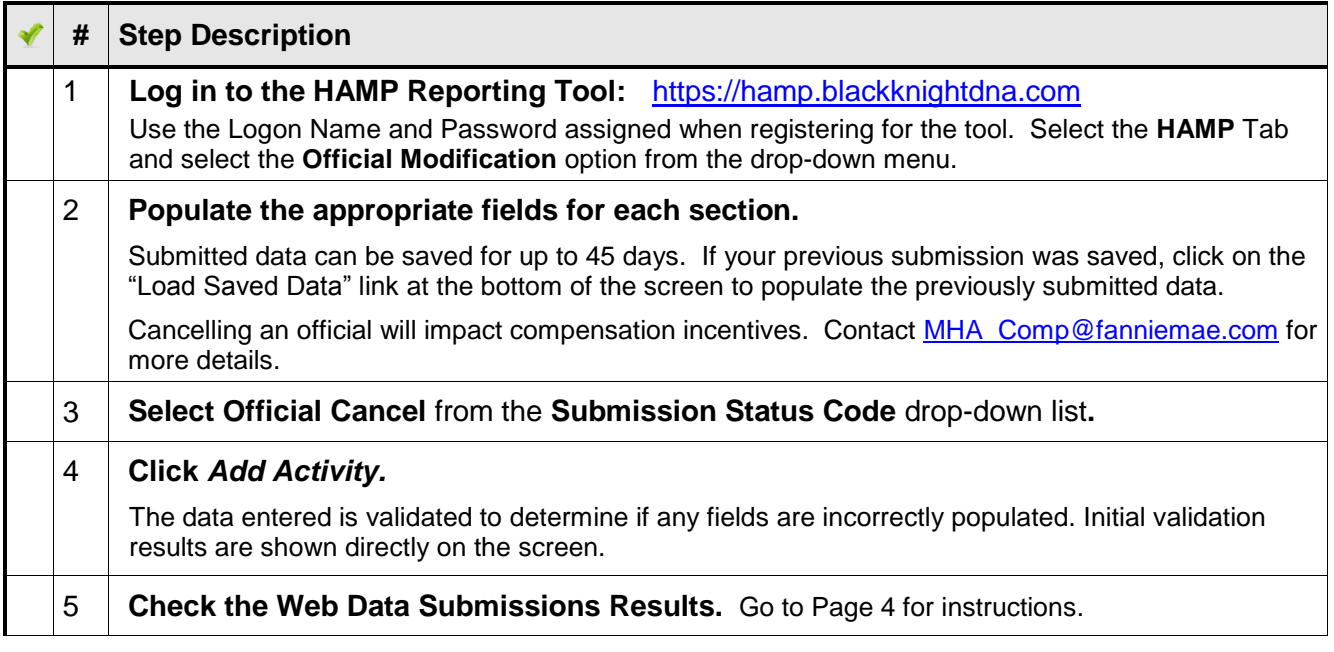

\* The reporting requirements explained in this document are in addition to any contractual reporting requirements you may have as a servicer of mortgage loans.

**Correcting a HAMP 1MP Official** 

**Modification**

## **How to Check Web Data Submissions**

*Note: The response message may take a few minutes to complete.*

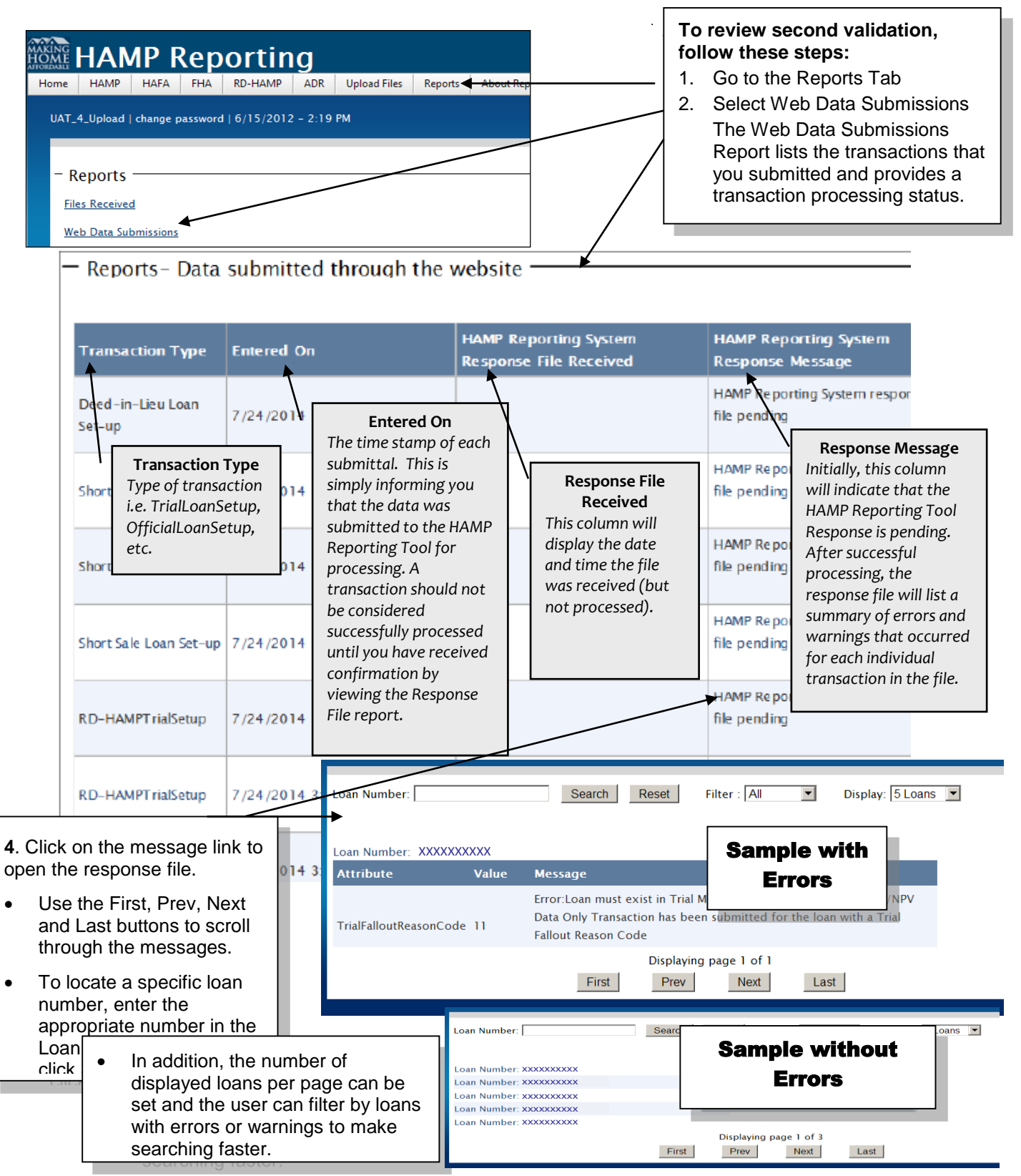

\* The reporting requirements explained in this document are in addition to any contractual reporting requirements you may have as a servicer of mortgage loans.